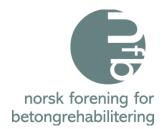

# ÅRSMØTEPROTOKOLL

Digitalt

## Tirsdag 05. mars 2024

#### 1. Godkjenning av innkalling - Godkjent

#### 2. Valg av ordstyrer og referent

- Ordstyrer Tom Christian Gefle, Weber AS
- Referent Henny Cathrine Braarud, Tekna

## 3. Valg av to personer for underskrift av protokoll

- Jan Lindland, Stærk & Co a.s.
- Martin Dyvesveen, Multiconsult AS

#### 4. Årsberetning og Regnskap 2023:

Dette kan hentes på NFB sin nettside, under "Om NFB"

- Kommentar til Årsregnskapet 2023 – riktig regnskap er sent ut, men ikke justert i PP pres. til styreleder

#### 5. Eventuelle saker fremmet av styret

- Oppdatering av vedtekter med: Det kan være opptil 5 styremdl. + 2 vara + 1 leder

- Godkjent

#### 6. Eventuelle saker fremmet av medlemmene

- Ingen

#### 7. Forslag til budsjett 2024:

Budsjettforslag kan hentes på NFB sin nettside under fanen "Om NFB" - Godkjent

#### 8. Valg av styre 2024:

Valgkomiteen har bestått av Paul Stavem, Mapei AS & Ingvar Røang, Thorendahl AS Komiteen har lagt følgende til grunn for innstillingen til årsmøtet:

- En sammensetning av styret som representerer og gjenspeiler medlemsmassen; byggherre, konsulent, • entreprenør og materialleverandør
- Å skape kontinuitet i styret ٠
- Kjønnsfordeling •

#### Valgkomitéens innstilling for 2024

- Årsmøte godkjente valgkomitéens forslag

| Leder:          | Tom Christian Gefle, Weber AS                                     | Velges for 1 år |
|-----------------|-------------------------------------------------------------------|-----------------|
| <b>.</b>        | Varamedlem siden 2020                                             |                 |
| Styremedlemmer: | Ingeborg Lyngstad Lillebakk, Smørholm AS<br>Varamedlem siden 2021 | Velges for 1 år |
|                 | Roy Antonsen, Sintef                                              | Velges for 2 år |
|                 | Styremedlem siden 2020                                            |                 |
|                 | Ragnhild Solgård, Multiconsult AS<br>Styremedlem siden 2019       | Velges for 1 år |

Signed JL, MD

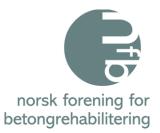

|                   | Karla Hornbostel, Statens vegvesen<br>Nytt styremedlem 2024 | Velges for 2 år |
|-------------------|-------------------------------------------------------------|-----------------|
| Varamedlemmer:    | Terje Feragen, Visinor AS                                   | Velges for 1 år |
|                   | Varamedlem siden 2022                                       |                 |
|                   | Jelena Zivkovic, Equinor ASA                                | Velges for 1 år |
|                   | Nytt varamedlem 2024                                        |                 |
| Går ut av styret: | Trond Østmoen, Aas-Jakobsen AS                              |                 |
|                   | Erik Daleng, Sto Norge AS                                   |                 |

9. Valgkomité for 2024: - Paul Stavem, Mapei AS & Ingvar Røang, Thorendahl AS

# 10. Valg av revisor 2024:

Valgkomiteens forslag: BDO AS som er Teknas revisor og var revisor i 2023 - Godkjent

- 11. Fastsettelse av medlemskontingent for 2024: Bedriftsmedlemskap – Uforandret Kr. 10.000; for bedrifter med 10 ansatte eller flere Kr. 5.000; for bedrifter med under 10 ansatte Personlig medlemskap – Uforandret: Kr. 400; Studentmedlemskap – Uforandret: Gratis - Godkjent
- 12. Tid og sted for neste Årsmøte 2025: - Blir ikke bestemt før høsten 2024

Oslo, 05. Mars 2024

Jan Lindland

Jan Lindland, Stærk & Co a.s.

Mari

Martin Dyvesveen, Multiconsult AS

# Verification

Transaction 09222115557512269002

## Document

Signering av Årsmøte Protokoll 2024 Main document 2 pages Initiated on 2024-03-06 13:19:03 CET (+0100) by Intility eSign (le) Finalised on 2024-03-07 09:08:03 CET (+0100)

### Initiator

Intility eSign (Ie) esign@intility.no

## Signatories

Jan Lindland (JL) jl@staerk.no

Jan Lindland

Signed 2024-03-07 09:08:03 CET (+0100)

Martin Dyvesveen (MD) Martin.Dyvesveen@multiconsult.no

Signed 2024-03-06 13:25:44 CET (+0100)

This verification was issued by Scrive. Information in italics has been safely verified by Scrive. For more information/evidence about this document see the concealed attachments. Use a PDF-reader such as Adobe Reader that can show concealed attachments to view the attachments. Please observe that if the document is printed, the integrity of such printed copy cannot be verified as per the below and that a basic print-out lacks the contents of the concealed attachments. The digital signature (electronic seal) ensures that the integrity of this document, including the concealed attachments, can be proven mathematically and independently of Scrive. For your convenience Scrive also provides a service that enables you to automatically verify the document's integrity at: https://scrive.com/verify

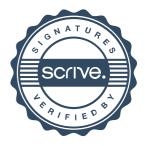